**Digital Literacy Curriculum Resource** 

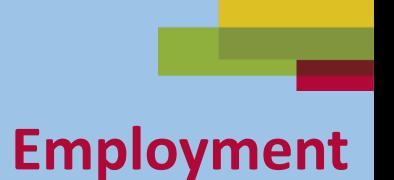

# **Email Skills-Outlook Part One**

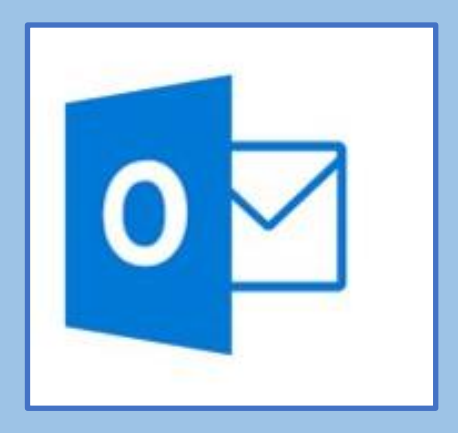

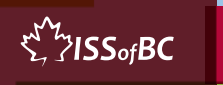

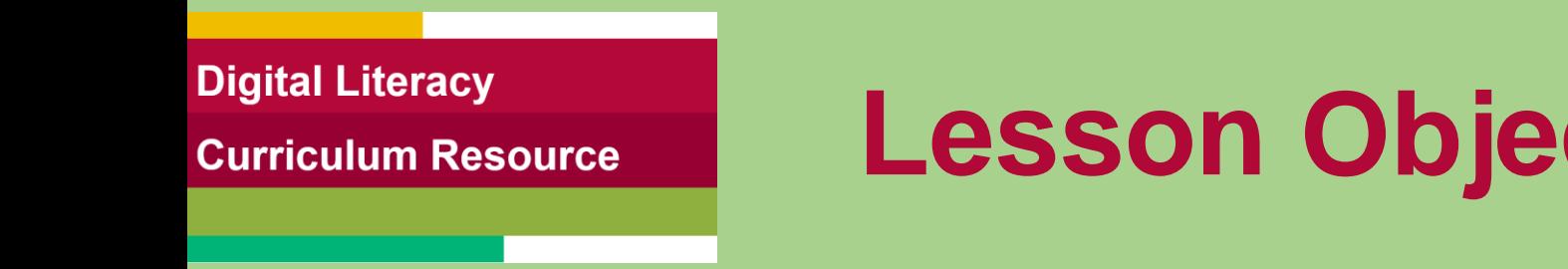

### **Lesson Objectives-Part One**

#### A. Check your Inbox for New Mail

#### B. Write and Send an Email to One Person

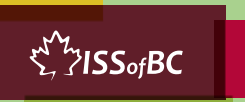

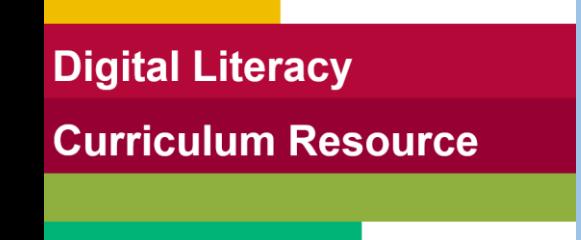

### **Lesson-Part One-A**

#### Check your Inbox for New Mail

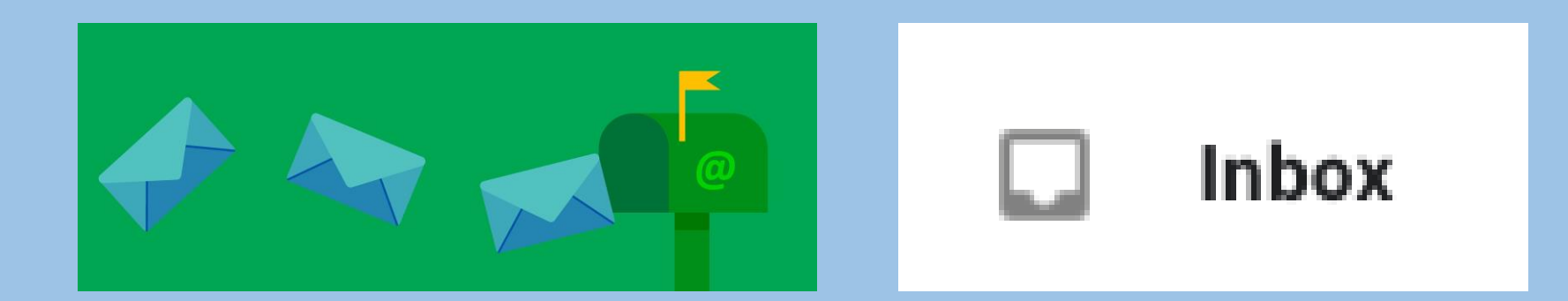

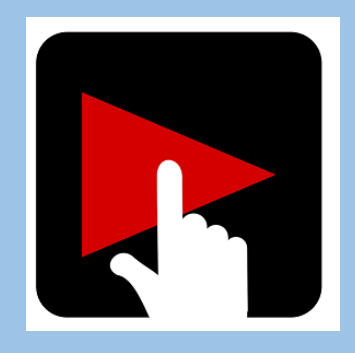

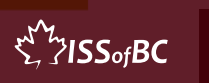

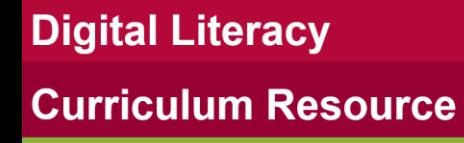

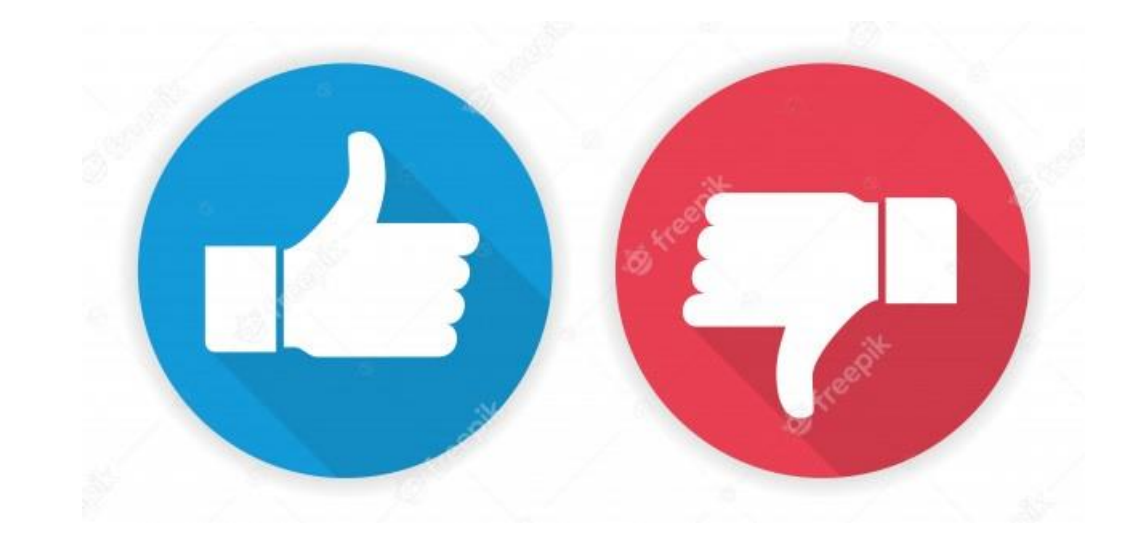

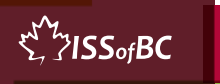

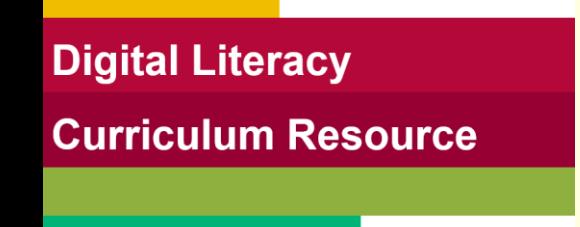

### **Practice-Part One-A**

#### Check your Inbox for New Mail

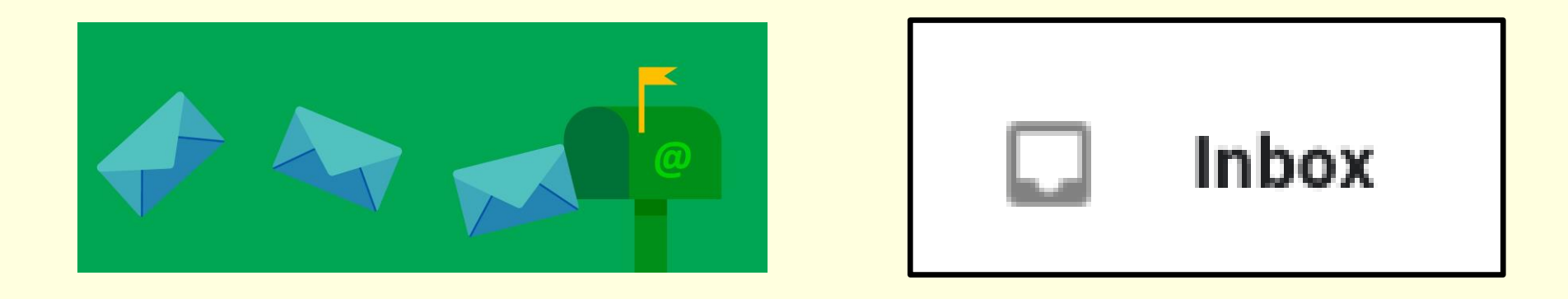

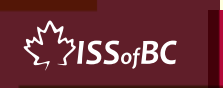

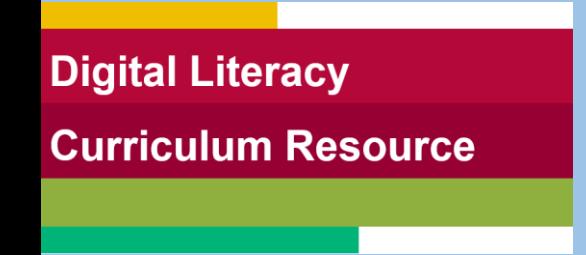

### **Lesson-Part One-B**

#### Write and Send an Email to One Person

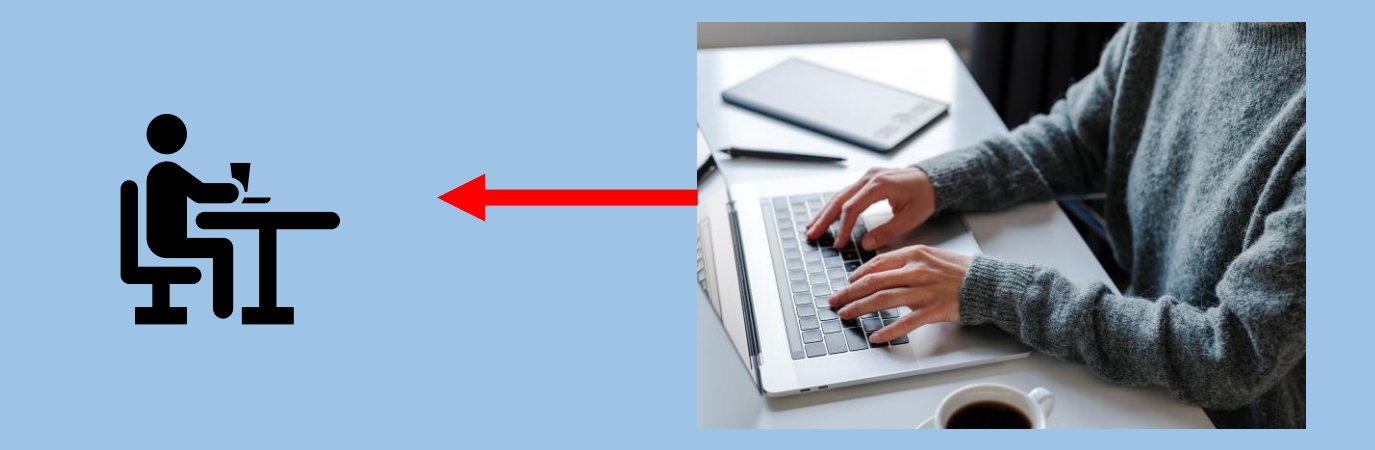

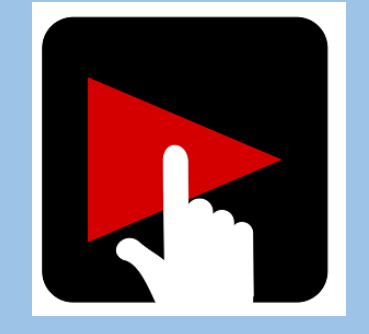

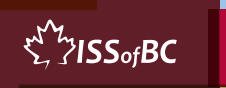

**Digital Literacy Curriculum Resource** 

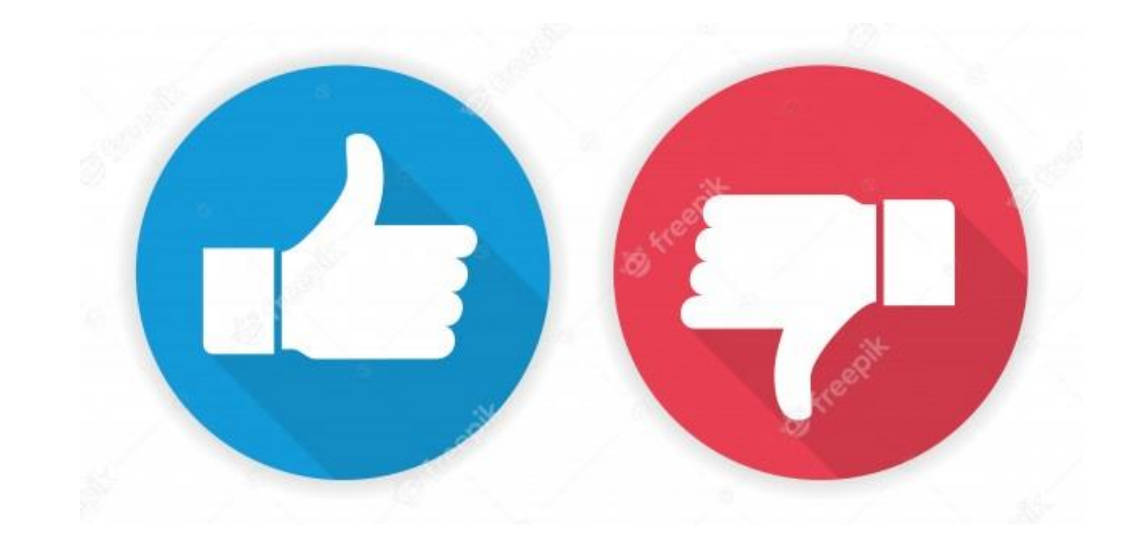

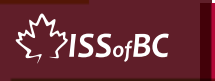

### **Practice-Part One B**

### Write and Send an Email to One Person

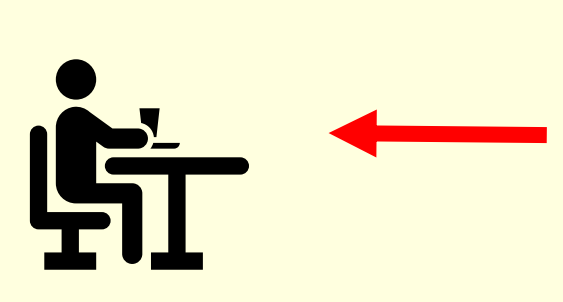

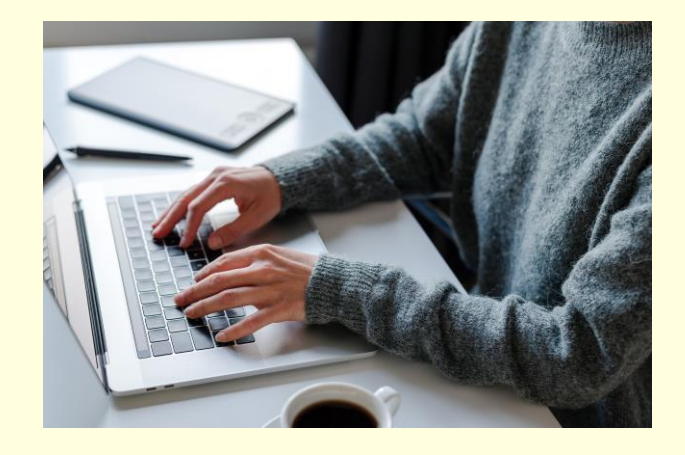

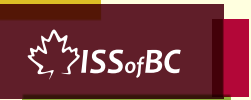

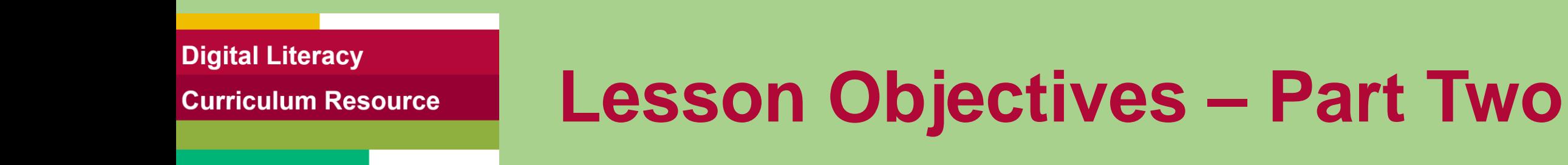

#### Write and Send an Email to More than One Person Part A: Use "To"

Part B: Use "Cc"

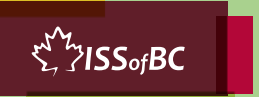

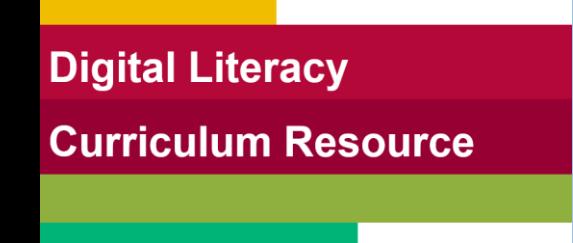

### **Lesson-Part Two-A**

#### Write and Send an Email to More than One Person: Use "To"

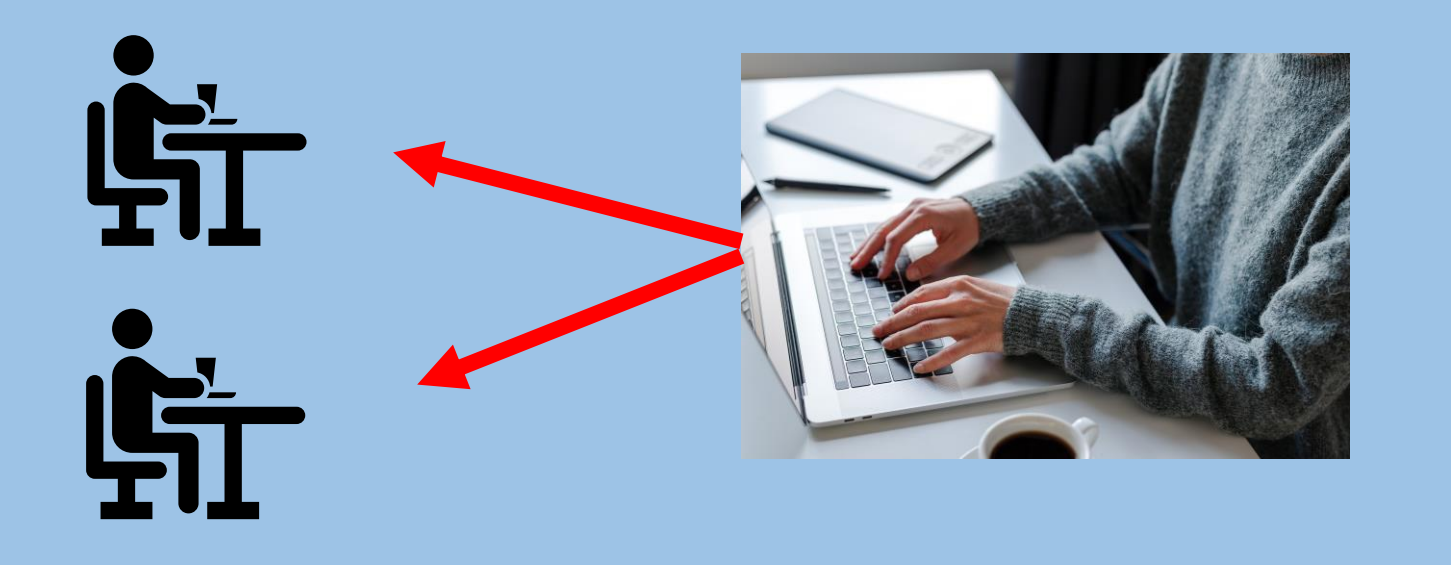

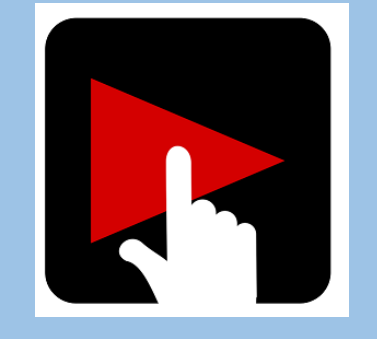

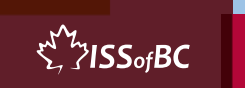

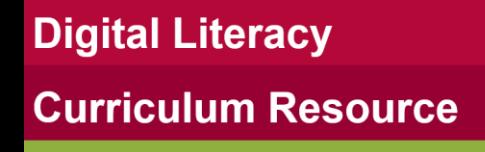

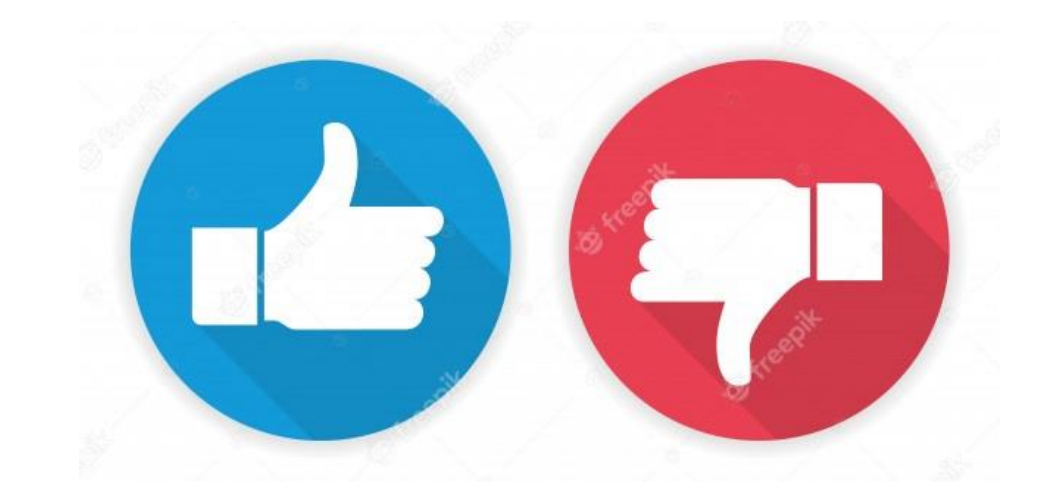

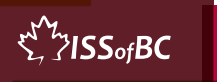

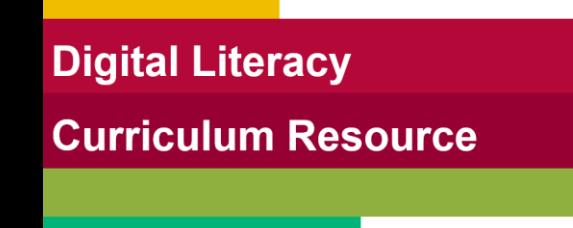

### **Practice-Part Two-A**

#### Write and Send an Email to More than One Person Use "To"

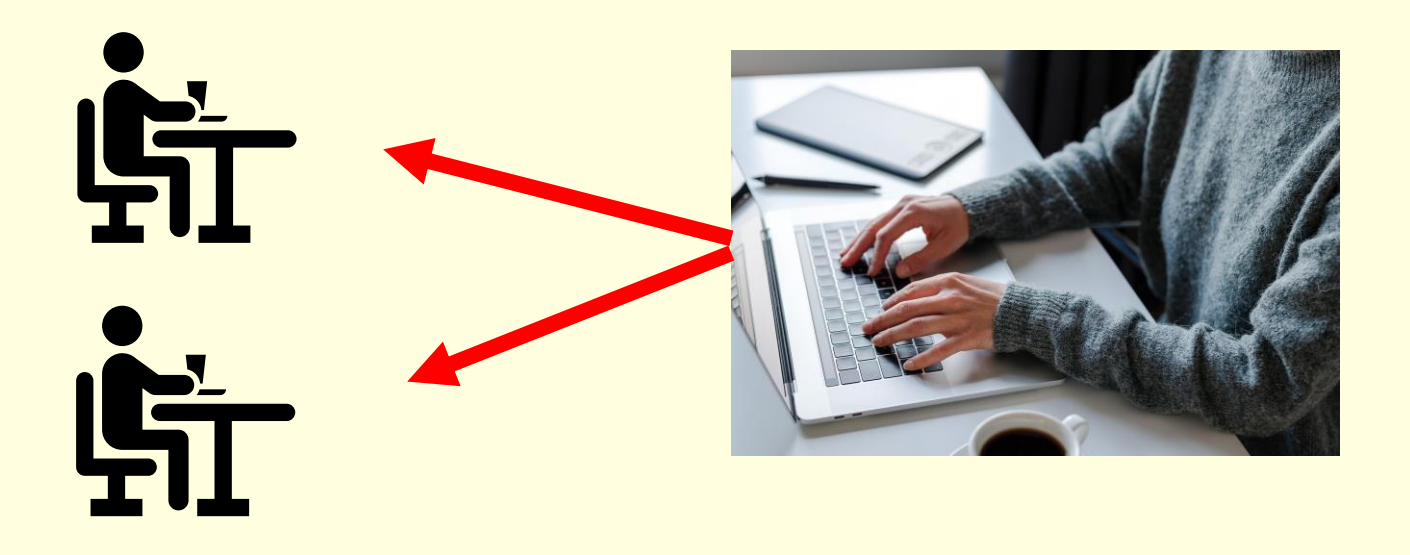

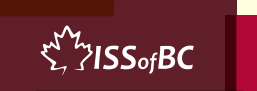

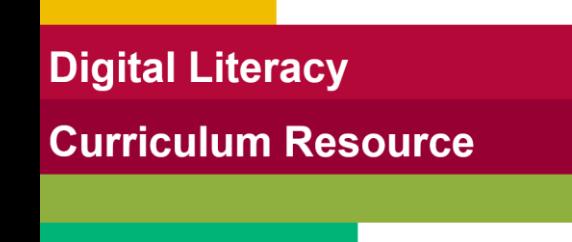

### **Lesson-Part Two-B**

#### Write and Send an Email to More than One Person: Use "Cc"

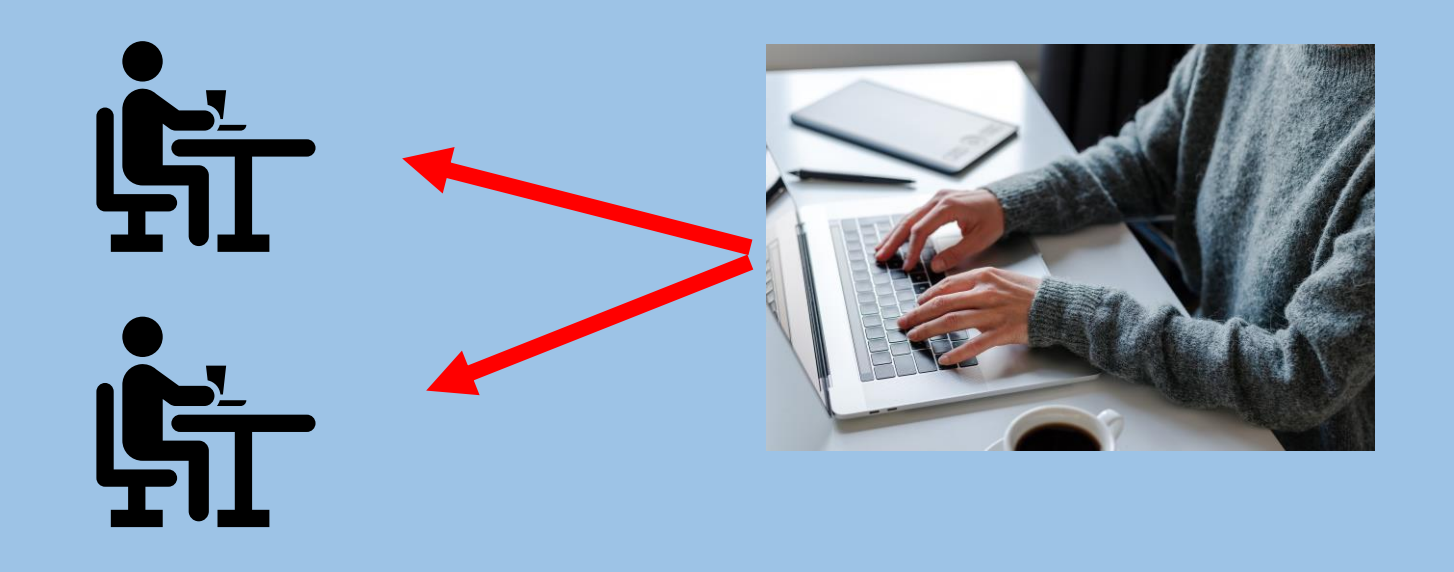

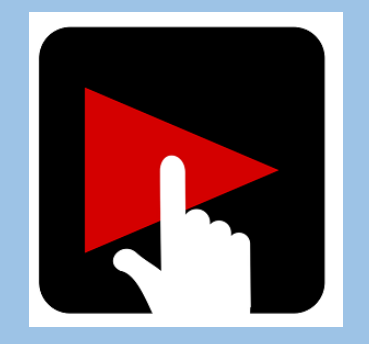

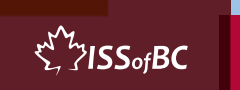

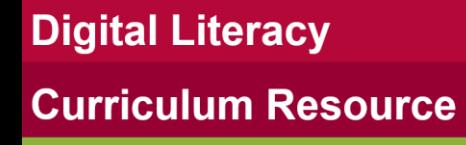

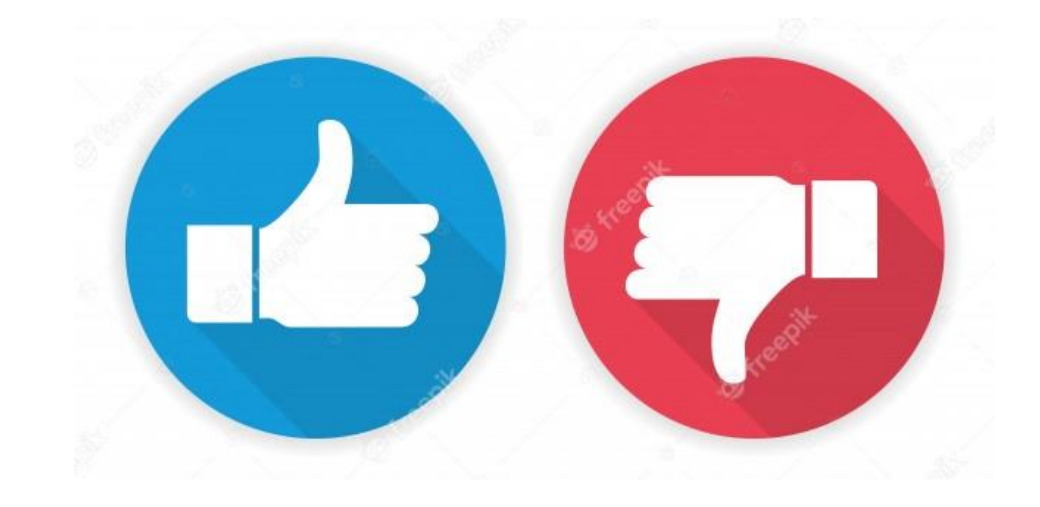

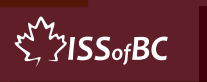

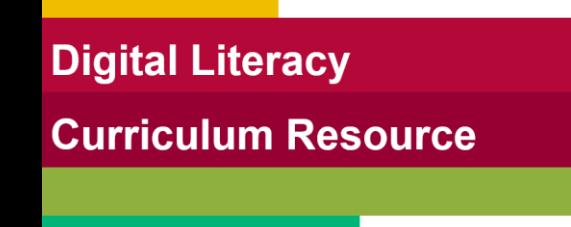

 $\sum_{i=1}^{N}$  /  $SSofBC$ 

### **Practice-Part Two-B**

#### Write and Send an email to More than One Person Use "Cc"

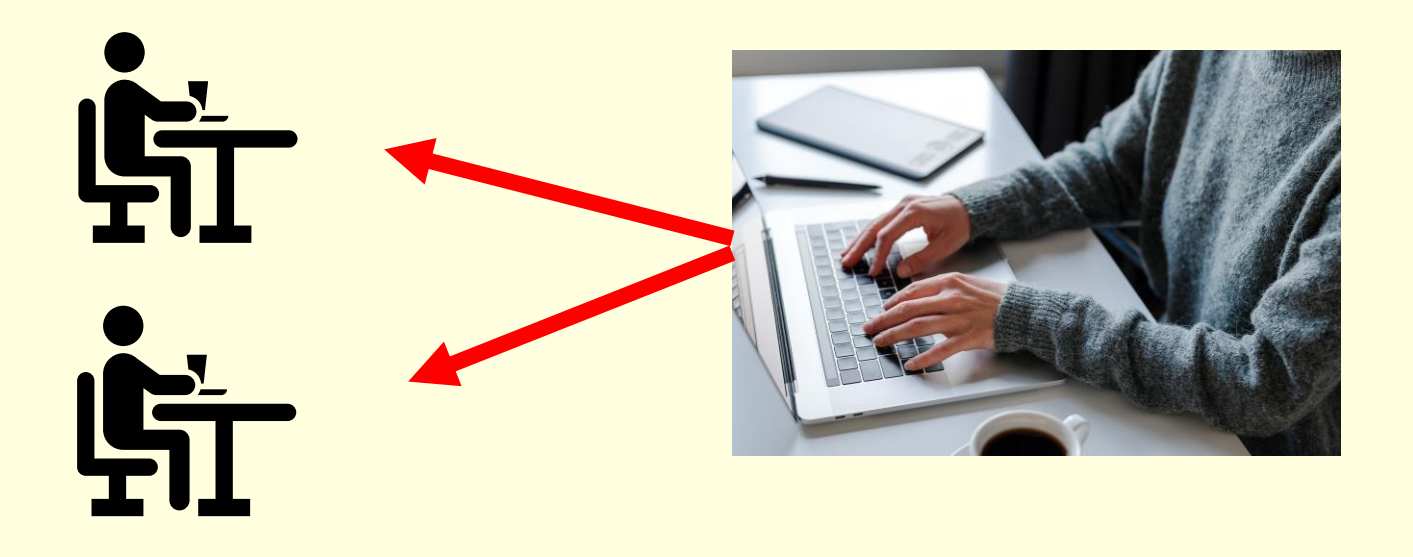

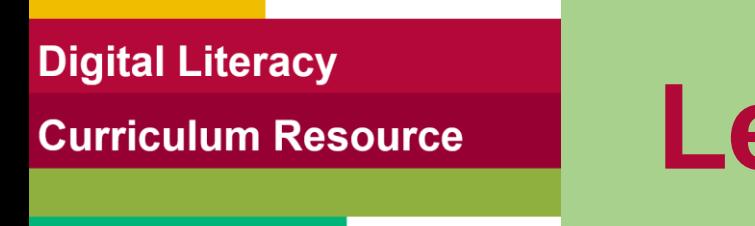

### **Lesson Objectives-Part Three**

#### Reply to an Email

Part A: Reply

#### Part B: Reply All

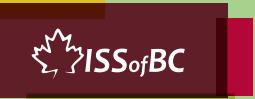

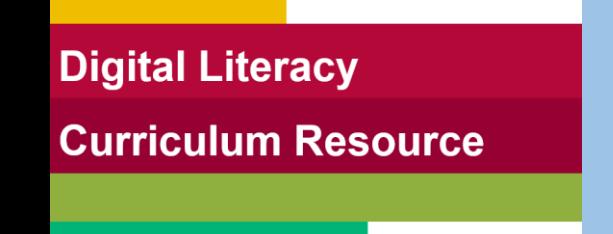

### **Lesson-Part Three-A**

#### Reply to an Email Use "Reply"

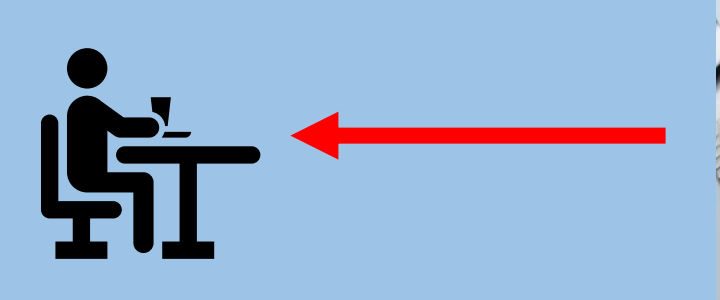

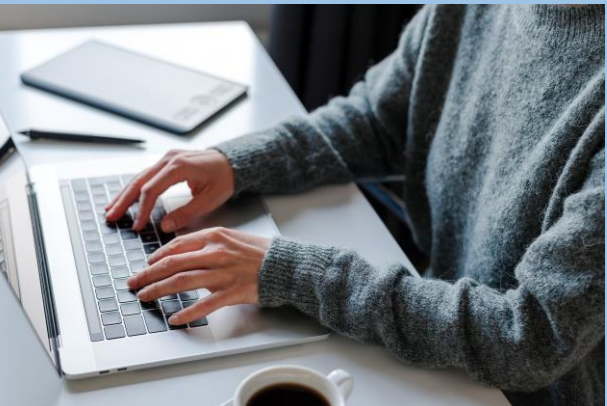

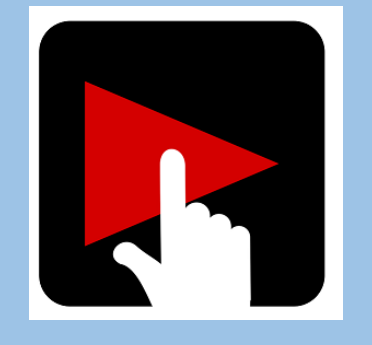

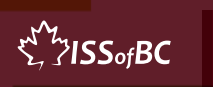

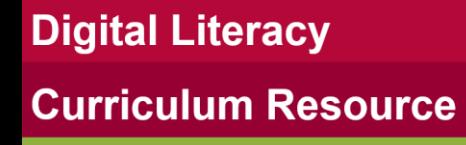

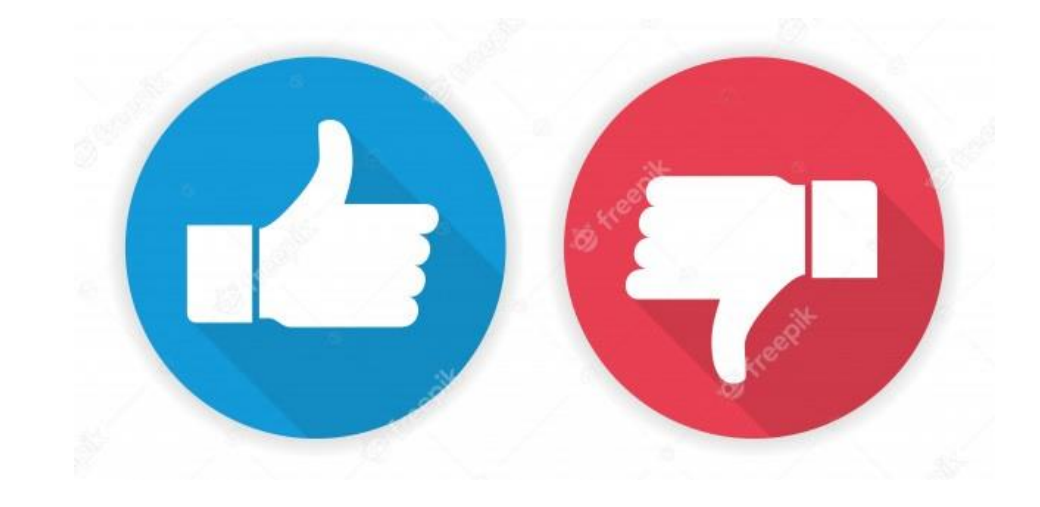

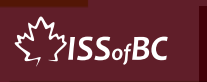

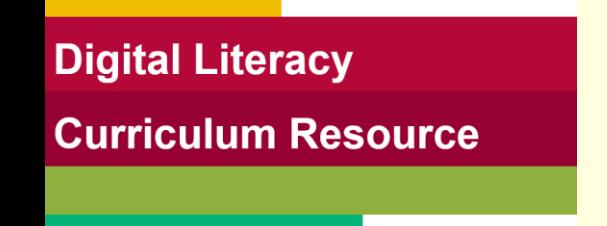

### **Practice-Part Three-A**

Reply to an Email Use "Reply"

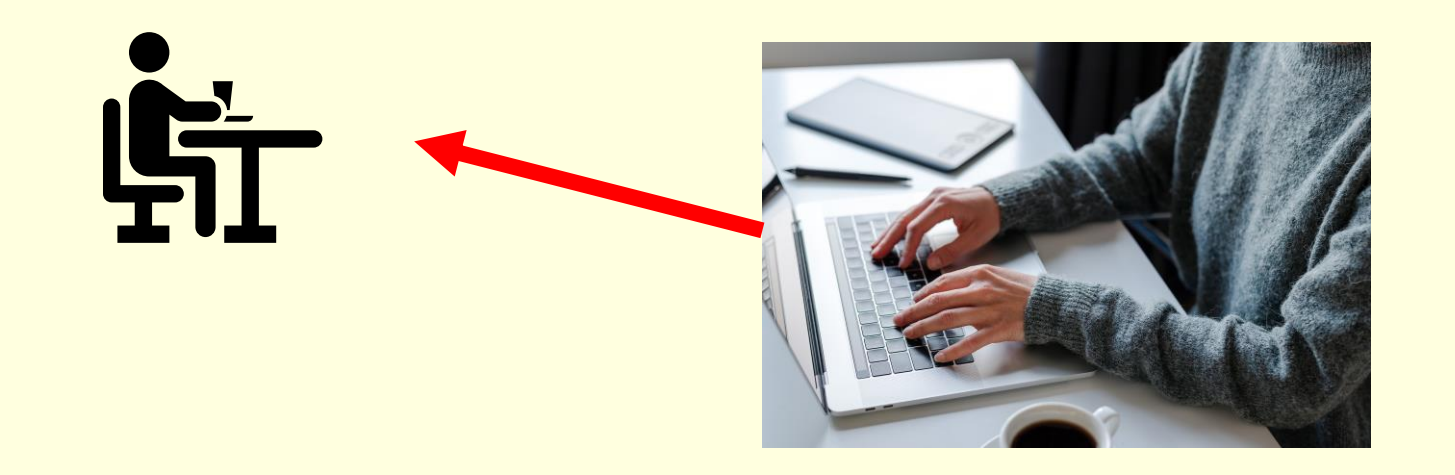

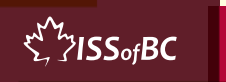

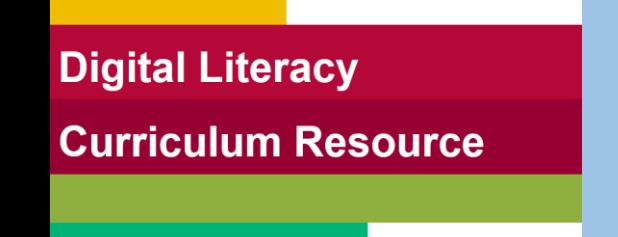

### **Lesson-Part Three-B**

Reply to an Email Use "Reply All"

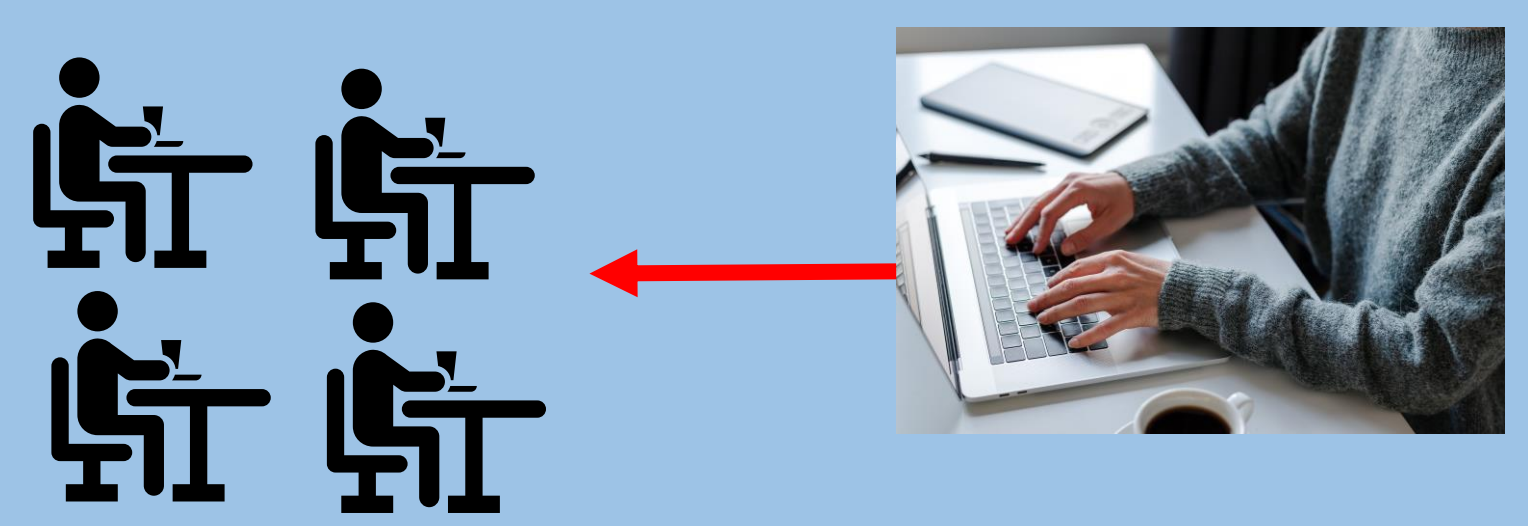

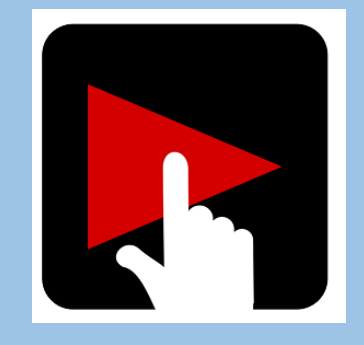

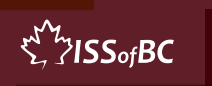

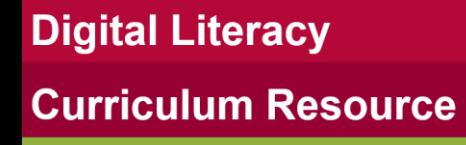

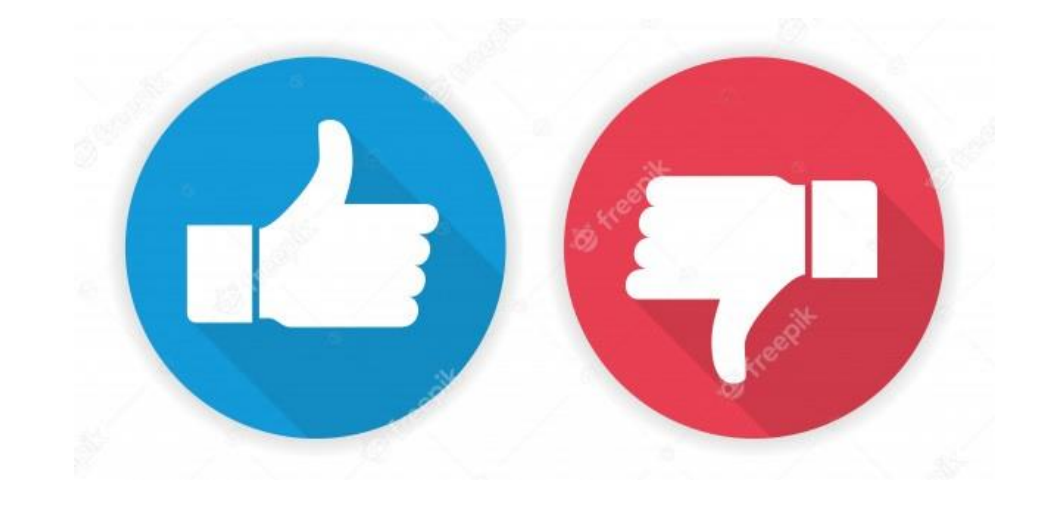

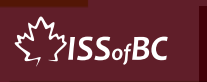

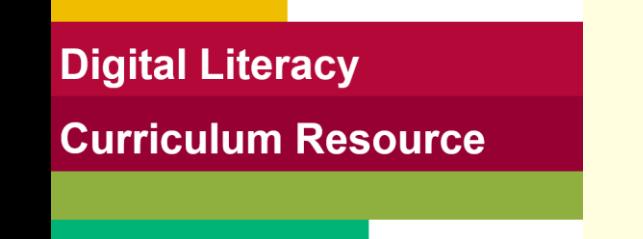

### **Practice-Part Three-B**

Reply to an Email Use "Reply All"

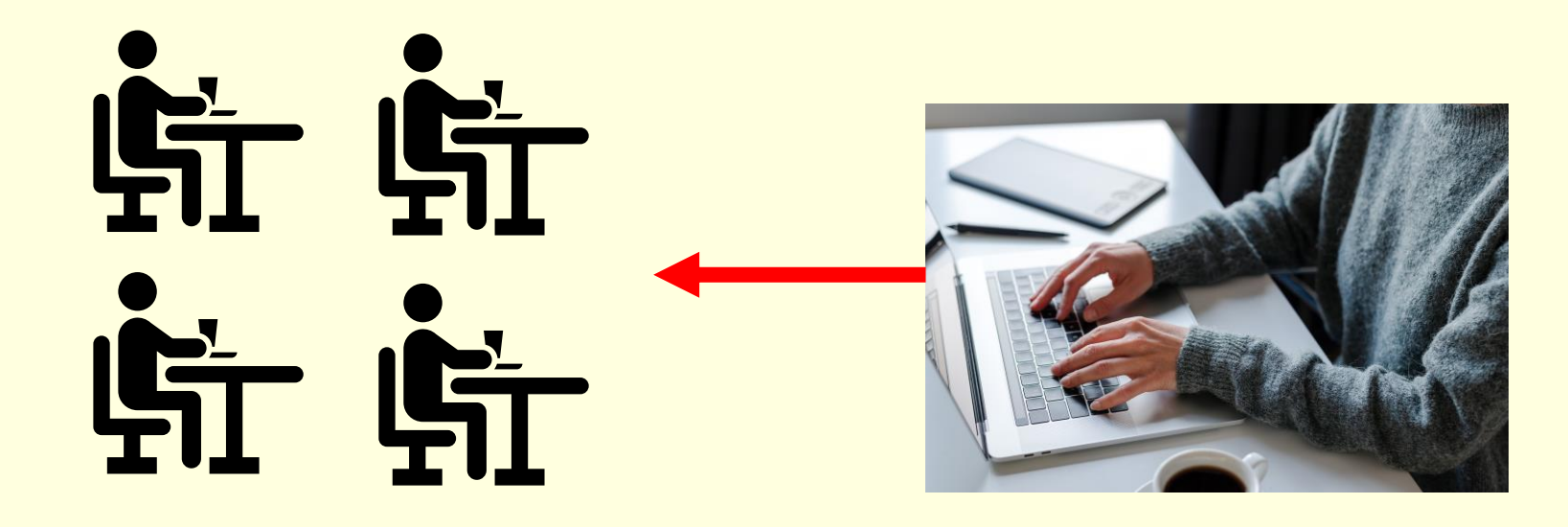

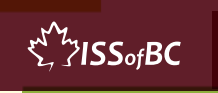

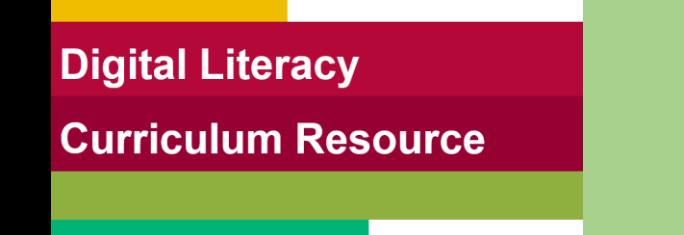

### **Lesson Objectives-Part Four**

#### Use "Forward"

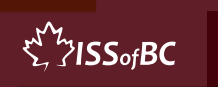

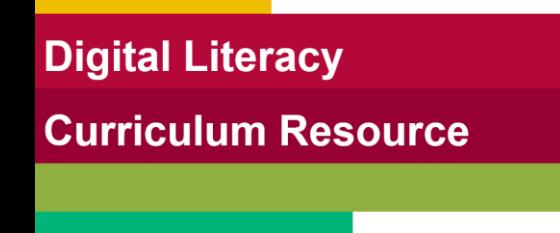

### **Lesson-Part Four**

#### Use "Forward"

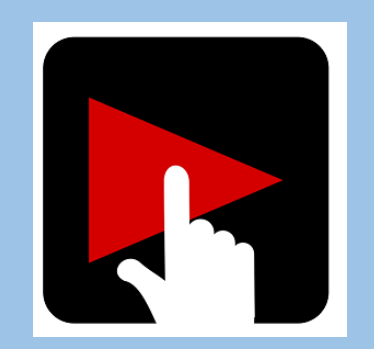

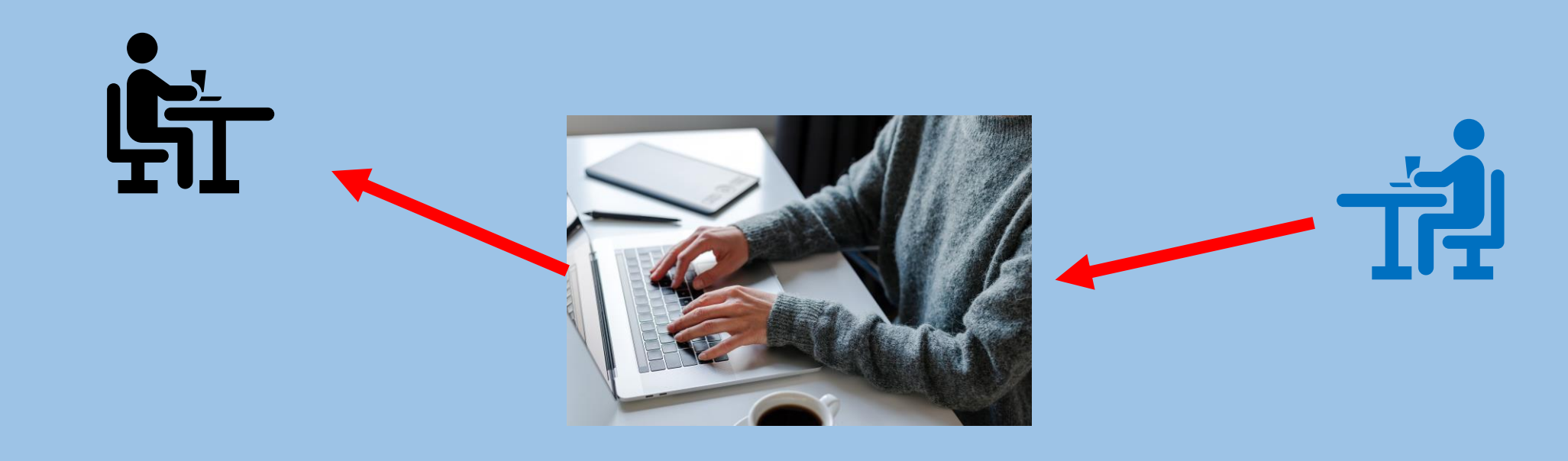

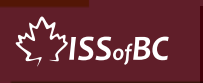

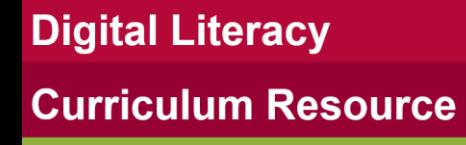

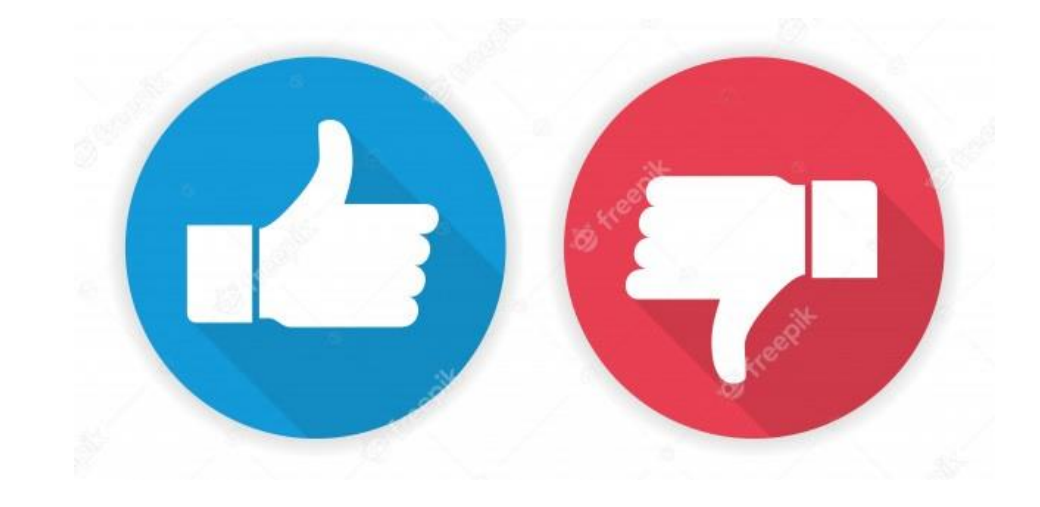

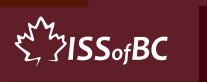

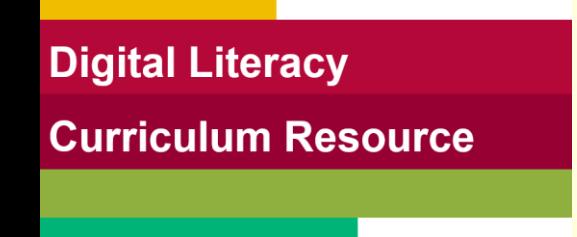

### **Practice-Part Four**

Use "Forward"

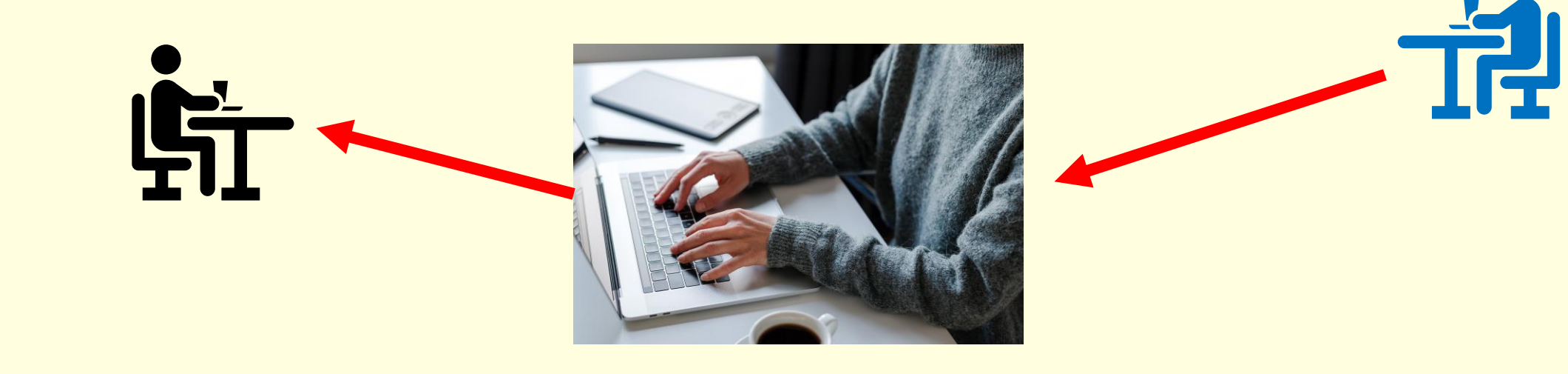

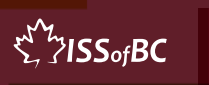

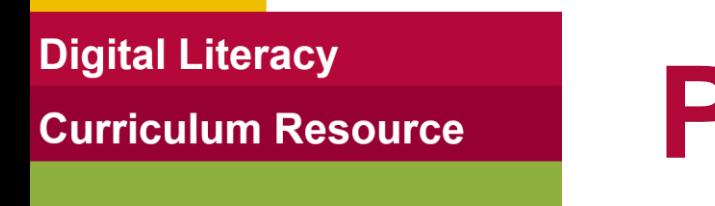

# **Practice Between Sessions**

- What did you learn/practice today?
- When are you going to practice?
- Practice Plan

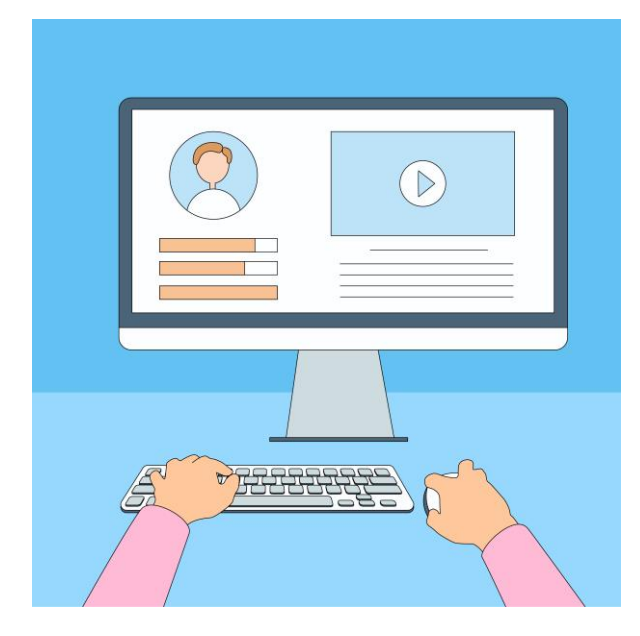

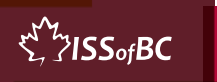

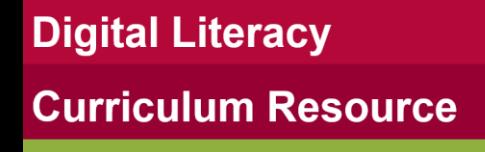

# **Confirm Next Session and Support**

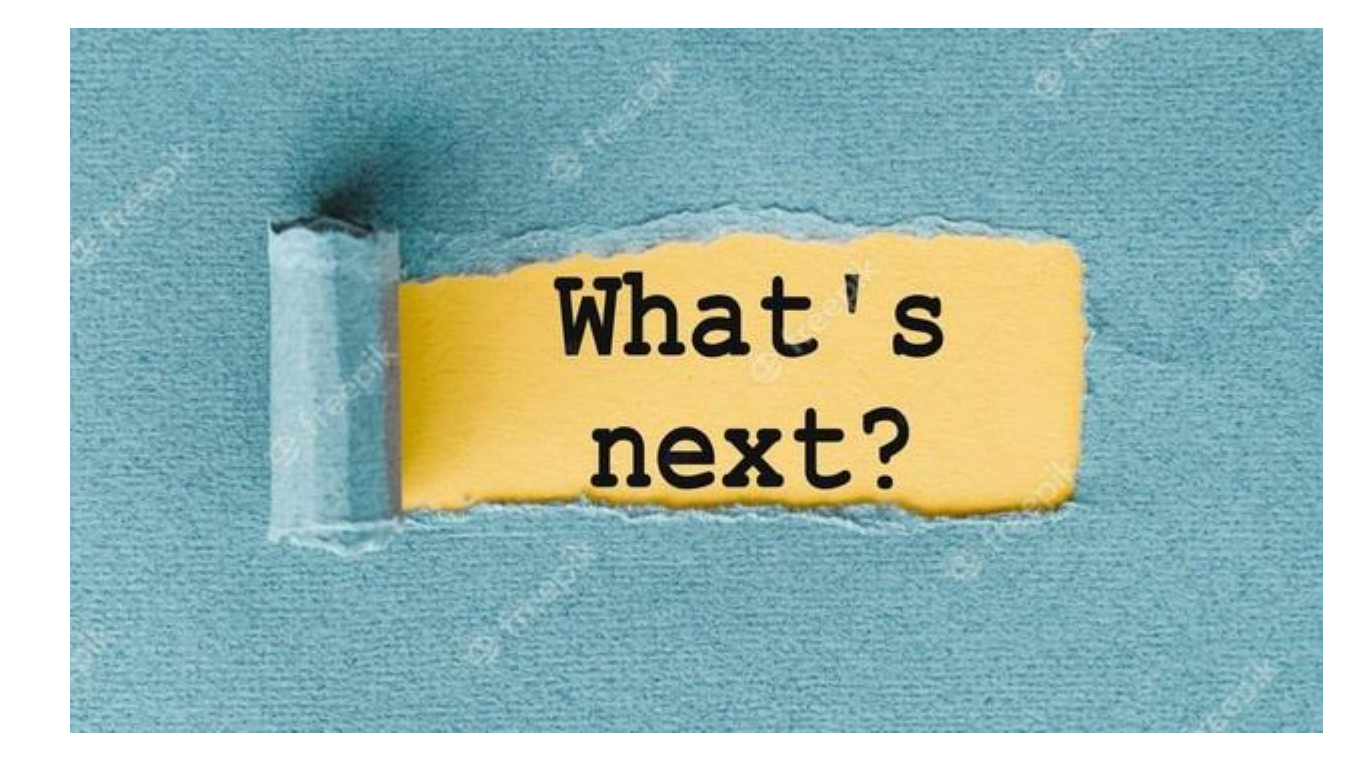

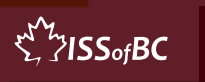

# **See you! Keep Practicing**

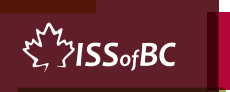